## Quickbooks Online User Guide

Thank you very much for downloading Quickbooks Online User Guide. As you may know, people have look hundreds times for their chosen novels like this Quickbooks Online User Guide, but end up in harmful downloads.

Rather than enjoying a good book with a cup of coffee in the afternoon, instead they cope with some infectious bugs inside their desktop computer.

Quickbooks Online User Guide is available in our book collection an online access to it is set as public so you can download it instantly.

Our digital library hosts in multiple countries, allowing you to get the most less latency time to download any of our books like this one

Merely said, the Quickbooks Online User Guide is universally compatible with any devices to read

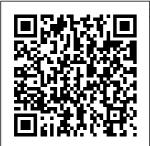

Computerized Accounting

with QuickBooks Breeze!Do Online TeachUcomp Inc. freelance or Struggling with Accounting? Discover The Software That Will Make It A want to

you...? run a small business?? want to spend MORE TIME doing what matters most??

CONCENTRATE on time, costs, will do for the activities and trouble! It you. This that bring you even helps you QuickBooks the most money do your taxes! O handbook will: and let the uickBooks is \*Show you the boring stuff do the best basics of itself?Then working with accounting software on the QuickBooks: the smart. market, clear step-byaccounting especially if software like step OuickBooks is you're always explanations the solution on the go and with you need! If need the power screenshots are of cloud-based you're like easy to follow most people, software to run even if you you find your business. H don't have owever, you accounting accounting boring and time-can't just buy experience! QuickBooks and \*Help you set consuming. You're also jump straight everything up afraid of into managing so that your making a costly your payroll. accounting is mistake. High- You need a high-smooth and quality quality stress-free accounting handbook that \*Teach you to will provide software is a generate step-by-step insightful lifesaver: it guides and help reports that automates you unlock the clearly show boring tasks and helps you full potential you where you do your books of OuickBooks. stand! \*Explain And this is how QuickBooks correctly what this book helps you saving you

manage your payroll, vendors, taxes and everything you need to! \*Provide you with the confidence that accounting and you need for smart, stressfree accounting! Buy professional. this book, do your accounting in-One For Dummies with ease, and focus on growing your business!GET YOUR COPY TODAY! QuickBooks 2013: The Missing Manual "O'Reilly Media, Inc." Do the numbers in double-quick time with this trusted QuickBooks bestseller! Running your own business can be cool, but some of the financial side—accounting and payroll, for

instance—is not always Sharpen up on the so cool! That 's why millions of small business owners around the world bank business plan Process on QuickBooks to easily manage financial tasks and save and small business big-time on shelling out for an expensive QuickBooks 2021 Allcontains eight information-rich mini- and money—and will books that account for all your financial lineitem asks, showing you step-by-step how to plan your perfect budget, simplify tax returns, manage inventory, create invoices, track costs, generate reports, and accurately check off every other accounting and financialmanagement task that comes across your desk! Get the most out of QuickBooks 2021

basics with an accounting primer Craft a world-class taxes and payroll in double-quick time Written by expert CPA advisor Stephen L. Nelson, QuickBooks All-in-One 2021 For Dummies is the bestselling blue-chip go-to that will save you time allow you to enjoy the fruits of your labors! QuickBooks Online Packt Publishing I td Managing your own payroll used to be a daunting task. But not any longer! This book is the first comprehensive guide on using QuickBooks to perform all aspects of your company's payroll...from setup to tax reporting.

Whether you have five employees or five thousand, this book contains everything you need to know in order to handle your payroll functions quickly and efficiently. The writing is clear, concise and intuitive - making it ideal for new and veteran QuickBooks users alike. QuickBooks 2015: The Missing Manual Basic Books QuickBooks Pro is the easiest way to get started in accounting. This book will guide you through the instructions for setting up your company. QuickBooks Desktop

provides a free, unlimited accounting software with the features needed for small businesses and self-employed entrepreneurs. It's designed to help you run your own business. Through this Guidebook. you'll start using provides you QuickBooks within a few minutes, as it is intuitive, easy to use and learn. You can use multiple bank accounts in one customer record, get help when you need it. Create a company, employees,

purchase orders, vendors, etc. This book teaches you how to create sales orders and invoices, sales tax and returns, create estimates, and track all your payroll transactions. Getting started with this book with tutorials such as: What you never knew about QuickBooks Pro Why choose QuickBooks for vour business Who should use QuickBooks? Difference between QuickBooks Pro and QuickBooks

Online QuickBooks Pro features Pros and cons of QuickBooks Pro Getting Your license and product number Downloading and How to create Installing QuickBooks Pro How to setup company file How to add business partners How to payables remove business Entering partners How to vendor's bill make icons bigger How to add products and sales tax on services Setting up Bank Feeds Getting acquainted with the home page Managing the customer center Setting customer receipt as a Company

Managing the supplier center How to make a purchase order How to make sales order Managing the employee center new employees How to enter employees How to enter opening balance Entering How to enter vendor's Setting up Sales Tax Setting up individual transaction How to add sales tax to Payees Customizing **Templates** Creating sales Managing sales

receipt Entering and paying bills in QuickBooks pro Payroll options in QuickBooks pro Editing Payroll reports Categorizing Payroll payments How to turn on manual Payroll data from bank statement Entering Deposits from bank statement How to enter cash outflows And many more.. Learn how to run payroll, track sales, and much more with this easy-tofollow guidebook now. So what are you waiting

for? Scroll up and Click the Orange - BUY NOW WITH 1-CLICK BUTTON- on the top right corner and Download Now!!! You won't regret you did See you inside!!! OuickBooks 2022 All-in-One For **Dummies** Deep **River Press** Incorporated Get your business up and running on **QuickBooks** Online or Desktop and have a quick reference always handy for yourself or employees. From setting up a company to depositing

customer payments that cannot be beat. and creating professional quality financial statements. QuickBooks offers Manage Your the accounting tools you need to stay on top of business finances 24/7. This flexible software can be needs of any type new solo freelancer to an established etailer. In 6 laminated pages, this concise user guide will have you running smoothly with knowledge of exactly where your Products &

6 page laminated guide includes: Getting Started Set Up Your Company **OBO** Account Set Up Your Sales, Expenses & Advanced Information Creating Your tailored to meet the Chart of Accounts Customize an of business, from a Account Delete an Account Add an **Account Changing Accounts Linking** Online Bank & Credit Card Accounts Link Your Accounts Import Your **Transactions** Adding Your finances are at any Services Create an moment at a value Inventory & Non**Inventory Item** to Your QBO Customers Setting Create a Service Up a Customer Account OuickBooks 2012: Item Create a Import Multiple The Missing Manual Bundle View a Customers Make Cpa911 Pub List of All Changes to This second edition Products & Customer of the bestselling **Information Delete** Services Vendors Mastering & Contractors Set a Customer OuickBooks 2020 is updated and Up a Vendor **Invoice Customers** improved to focus on **Receive Payments** Import Multiple advanced QBO Vendors Make from Customers features, techniques Changes to a for Invoices for managing sales Vendor Profile **Deposit** taxes, and budgeting "Undeposited Delete a Vendor and reporting best practices Key Funds" Reports & Set Up a Features Understand Contractor Enter **Financial** how to manage sales Vendor Bills Statements Create taxes and **Paying Vendors** Reports & transactionsExplore Pay a Vendor with Financial advanced **QBO** Bill Pay Pay Statements Run bookkeeping techniques such as a Vendor with a Accounts using the custom Receivable **QBO** Check Pay chart builder. Vendors through Reports Run importing budgets, Connected Bank & Accounts Payable and performing smart Credit Card Reports Run reporting with **Accounts Enter Financial FathomBecome** proficient in using Statements Invite Other Vendor OuickBooks Online Your Accountant **Payments** 

and implement best practices to avoid costly errorsBook **Description Intuit** QuickBooks is an accounting software package that helps small business owners to manage all their bookkeeping tasks independently. This latest edition of Mastering QuickBooks takes you benefit from QBO through the range of new features and updates available in QuickBooks Online (QBO). Creating multilingual invoices, tracking mileage, working with a cash flow dashboard that helps you with cash forecasting and planning reports, and uploading a batch of bills and checks are just a few of the new features covered in this edition. As you progress, you'll learn how to manage sales

tax, including how to set up, collect, track, pay, and report sales tax payments. Dedicated sections will also take you through new content focused on the latest features in the OBO line-up, while also showing you the different types of businesses that can Advanced. In addition everything from to this, you'll explore how to export reports to Google Sheets, use the custom chart builder, import budgets, perform smart reporting with Fathom, and much more. By the end of this QuickBooks book, you'll be wellversed with the features of OuickBooks and have various bank and the confidence to manage all your bookkeeping tasks with ease. What you

will learnDiscover the new features of QBO and find out what the QBO line-up offersGet to grips with bookkeeping concepts and the typical bookkeeping and financial accounting cycleSet up QuickBooks for both product-based and service-based businessesTrack billable and nonbillable time and expenses to profitGenerate key financial reports for accounts, customers. jobs, and invoice itemsUnderstand the complete QuickBooks payroll process and track payments made to 1099 contractorsManage credit accounts linked to your businessWho this book is for The book is for small

business owners and bookkeepers or accounting students who want to learn QuickBooks Online and understand how to implement and use it effectively. Whether to guide you you're a bookkeeping beginner or have some experience already, this book will help you learn to use Intuit QuickBooks Online confidently. OuickBooks 2021 All-in-One For **Dummies John** Wiley & Sons How can you make your bookkeeping workflow smoother and faster? Simple. With this Missing Manual, you're in control: you get step-by-step instructions on

how and when to use specific features, along with basic bookkeeping and accounting advice through the learning process. Discover new and improved features like the Insights dashboard and easy report commenting. You'll soon see why this book is the Official Intuit Guide to QuickBooks 2015. The important stuff you need to know: Get started fast. Ouickly set up accounts, customers, jobs, and invoice items. Follow the money. key info. Use

Track everything from billable and unbillable time and expenses to income and profit. Keep your company financially fit. Examine budgets and actual spending, income, inventory, assets, and liabilities. Gain insights. Open a new dashboard that highlights your company's financial activity and status the moment you log in. Spend less time on bookkeeping. Create and reuse bills, invoices, sales receipts, and timesheets. Find

QuickBooks' Search and Find features, as well as instructional must the Vendor, Customer. Inventory, and Employee Centers. training using the QuickBooks for Churches and Other Religious **Organizations** Crisp Pub Incorporated For one-semester courses in microcomputer accounting. A real-business, a sole world experience with extensive hands-on material Designed for students familiar with the essentials of the accounting cycle and how it relates to business. QuickBooks(R) Desktop 2018: A

Complete Course is QuickBooks(R) is a comprehensive have learning resource. The 17th Edition provides **QuickBooks** Premier Accountant 2018 accounting program. This text covers using QuickBooks in a service business, a merchandising proprietorship, and a partnership. Preparing payroll and creating a new company are also included. No prior knowledge of, or experience with computers, Microsoft(R) Windows(R), or

**OuickBooks 2009:** The Missing **Manual** Charles Jesusevitan Adebola OuickBooks for Contractors is a must have reference tool for construction professionals who want to get the most out of QuickBooks. Beyond the basic manuals and how to guides, this book answers "How do I get QuickBooks to ...?" This unique guidebook presents numerous workarounds and examples of practical applications designed to increase user skill level. Improve the quality

required.

of accounting information your company depends on for financial decision making and use vendor bills to increasing profits! Some of the topics covered include: Review of functionality available for contractors Generating detailed estimate versus actual job cost reports Job costing all elements of payroll - wages, taxes, and workers comp Getting around payroll taxes journal entries Get being charged to only one expense account Progress and retention billing Multi-state payrolls and charging jobs for worker's comp premium costs with different rates for

each class of work and state Tracking and job costing equipment How to record journal entries at the item code level Using the construction inventory module to industry CFO and track materials and charge jobs for usage Tracking subcontractor insurance expirations Overview of percentage completion accounting with formulas and sample medium size QuickBooks to deliver the right information you need to run a successful, profitable construction company with this first book in the

series of QuickBooks How to Guides for Professionals. \*\*\* The author, Craig Kershaw, CPA, MBA, is a Controller with years of experience using accounting systems. He is the managing partner of The CFO Source, a consulting firm that provides senior level financial expertise to small and businesses. A QuickBooks Pro Advisor, the author developed the book as a training tool for construction clients. The author presents continuing education courses on QuickBooks to

members of the Maryland Association of CPA's. QuickBooks Payroll Manual "O'Reilly Media, Inc." Bookkeeping for churches can be quite different than for-profit businesses, and the other guides available cover either OuickBooks or church accounting, not both. Lisa London. The Accountant Beside You, walks you through QuickBooks for your church from start to finish. always with examples, terminology, and understanding of what a busy church administrator needs

to know in a clear, concise style. With her friendly easy-to- QuickBooks for illustrative screenshots, Lisa guides new OuickBooks users every step of the way, while her tips for how to make OuickBooks work better for churches provides new insight houses of worship, and procedures for even the experienced bookkeeper. Not only does she step you through how to set up QuickBooks and utilize it more efficiently for your house of worship, but she also discusses everything 2015 O'Reilly you need to know to implement controls and procedures to ensure that your

church's money is always protected. understand style and Churches covers PC versions of QuickBooks from 2012 forward and even includes what's new in the 2014 version. Lisa offers sound accounting procedures for both large and small for bookkeepers with years of experience as well as those just starting out. Let The Accountant Beside You take one more worry off your crowded to-do list. The Associated Press Stylebook Media A how-to guide for Contractor's

using QuickBooks Home Page and Online OuickStart Your QuickBooks Pearson Complete classroom training manual for **OuickBooks** Desktop Pro 2020. 296 pages and 189 individual topics. Includes practice exercises and keyboard shortcuts. You will learn how to set up a **QuickBooks** company file, pay employees and vendors, create custom reports, reconcile your accounts, use estimating, time tracking and much more. Topics Covered: The QuickBooks Environment 1. The

Insight Tabs 2. The Centers 3. The Menu Bar and **Keyboard Shortcuts** 4. The Open Window List 5. The The Customers & Icon Bar 6 Customizing the Icon Bar 7. The Chart of Accounts 8. Using Custom Accounting Methods 9. **Financial Reports** Creating a QuickBooks Company File 1. Using Express Start 2. Using the EasyStep Interview 3. Returning to the Easy Step Interview 4. Creating a Local Backup Copy 5. Restoring a Company File from a Local Backup Copy 6. Setting Up Users 7. Single and Multiple User

Modes 8. Closing Company Files 9. Opening a Company File Using Lists 1. Using Lists 2. The Chart of Accounts 3. Jobs List 4. The Employees List 5. The Vendors List 6. Fields 7. Sorting List 8. Inactivating and Reactivating List Items 9. Printing Lists 10. Renaming & Merging List Items 11. Adding Multiple List Entries from Excel Setting Up Sales Tax 1. The Sales Tax Process 2. Creating Tax Agencies 3. Creating Individual Sales Tax Items 4. Creating a Sales Tax Group 5. Setting Sales Tax

Preferences 6. Invoice 3. Creating Prepayments 6. **Indicating Taxable** Batch Invoices 4. **Applying Customer** & Non-taxable Creating a Sales Credits 7. Making Receipt 5. Finding Deposits 8. Customers and Handling Bounced Items Setting Up Transaction Forms Inventory Items 1. 6. Previewing Sales Checks 9. Forms 7. Printing Setting Up Automatically Sales Forms Using **Transferring Credits** Inventory 2. Between Jobs 10. **Creating Inventory** Price Levels 1. Items 3. Creating a Using Price Levels Manually Purchase Order 4. **Transferring Credits Creating Billing** Between Jobs Receiving Items Statements 1. with a Bill 5. **Setting Finance** Handling Refunds 1. **Entering Item** Charge Defaults 2. Creating a Credit Receipts 6. **Entering Statement** Memo and Refund Matching Bills to Charges 3. Applying Check 2. Refunding Item Receipts 7. Finance Charges **Customer Payments Entering and Paying** Adjusting Inventory and Creating Setting Up Other Statements Payment Bills 1. Setting Items 1. Service Processing 1. **Billing Preferences** Items 2. Non-Recording Customer 2. Entering Bills 3. Inventory Items 3. Payments 2. Paying Bills 4. Early Bill Payment **Entering a Partial** Other Charges 4. Subtotals 5. Groups Payment 3. Discounts 5. 6. Discounts 7. **Applying One** Entering a Vendor Payments 8. Payment to Multiple Credit 6. Applying a Invoices 4. Entering Vendor Credit **Changing Item** Prices Basic Sales 1. Overpayments 5. Using Bank Selecting a Sales **Entering Down** Accounts 1. Using Form 2. Creating an Payments or Registers 2. Writing

Checks 3. Writing a to Excel 12. Saving Layout Designer 9. Check for Inventory Forms and Reports Copying Objects Items 4. Printing as PDF Files 13. and Formatting in Checks 5. the Layout Designer Comment on a Transferring Funds Report 14. Process 10. Adding and 6. Reconciling Multiple Reports 15. Removing Objects Accounts 7. Voiding Scheduled Reports in the Layout Checks Paying Sales Using Graphs 1. Designer 11. Tax 1. Sales Tax Using Graphs 2. Aligning and Reports 2. Using the Company Snapshot Stacking Objects in Sales Tax Payable **Customizing Forms** the Layout Designer Register 3. Paying 1. Creating New 12. Resizing Columns in the Your Tax Agencies Form Templates 2. Reporting 1. Graph **Performing Basic** Layout Designer Customization 3. and Report Estimating 1. Preferences 2. Using Performing Creating a Job 2. QuickReports 3. Additional Creating an Customization 4. Estimate 3. Using QuickZoom 4. Preset Reports 5. The Layout Duplicating Estimates 4. Modifying a Report Designer 5. 6. Rearranging and Changing the Grid **Invoicing From** Estimates 5. **Resizing Report** and Margins in the Columns 7. **Updating Job** Layout Designer 6. Memorizing a Selecting Objects in Statuses 6. Report 8. the Layout Designer Inactivating Memorized Report 7. Moving and Estimates 7. Making Groups 9. Printing Resizing Objects in Purchases for a Job the Layout Designer 8. Invoicing for Job Reports 10. Batch Printing Forms 11. 8. Formatting Costs 9. Using Job **Exporting Reports** Objects in the Reports Time

Tracking 1. Tracking Voiding Paychecks Creating Fixed Asset Time and Printing a 10. Tracking Your Accounts 5 Blank Timesheet 2. Tax Liabilities 11. Creating Liability Weekly Timesheets Paying Your Payroll Accounts 6. Setting 3. Time/Enter the Original Cost of Tax Liabilities 12. Single Activity 4. **Adjusting Payroll** Fixed Assets 7. Invoicing from Liabilities 13. Tracking Depreciation 8. The Time Data 5. Using **Entering Liability** Time Reports 6. Refund Checks 14. Loan Manager 9. The Fixed Asset Tracking Vehicle **Process Payroll** Mileage 7. Charging Forms 15. Tracking Item List Equity Customers for Workers Accounts 1. Equity Mileage Payroll 1. Compensation Accounts 2. The Payroll Process Using Credit Card Recording an 2. Creating Payroll Accounts 1. Owner's Draw 3. Items 3. Setting **Creating Credit** Recording a Capital **Employee Defaults** Card Accounts 2. **Investment Writing** 4. Setting Up **Entering Credit** Letters With **Employee Payroll** Card Charges 3. OuickBooks 1. Information 5. Reconciling and Using the Letters Creating Payroll Paying Credit Cards and Envelopes Schedules 6. Assets and Wizard 2. Editing Letter Templates Creating Scheduled Liabilities 1. Assets Paychecks 7. and Liabilities 2. Company Creating Creating and Using Management 1. Unscheduled Viewing Your an Other Current Paychecks 8. Asset Account 3. Company Information 2. Creating Removing Value **Termination** Setting Up Budgets from Other Current Paychecks 9. Asset Accounts 4. 3. Using the To Do

List 4. Using Reminders and **Setting Preferences** 5. Making General Journal Entries 6. Using the Cash Flow Projector 7. Using Payment Reminders Using QuickBooks Tools 1. Company File Cleanup 2. Exporting and Importing List Data Using IIF Files 3. Advanced Importing of Excel Data 4. **Updating** OuickBooks 5. Using the Calculator 6. Using the Portable Company Files 7. Using the Calendar 8. The Income Tracker 9. The Bill Tracker 10. completing the setup The Lead Center 11. process including:\* Moving **QuickBooks** Desktop Using the

Migrator Tool Using Importing Lists of the Accountant's Review 1. Creating an Accountant's Copy 2. Transferring an Accountant's Copy 3. Importing Accountant's 4. Removing **Restrictions Using** the Help Menu 1. Using Help **OuickBooks Pro** 2021 User Guide John Wiley & Sons There are many things that you need to do when setting up a new QuickBooks Online file, even if you are having your data migrated from another software application. This guide assists you in Customising your sales forms\* Setting up Payroll\*

customers, suppliers, employees and stock\* **Enabling electronic** lodgement with ATO\* Setting up bank feeds\* Reconciling your bank accounts\* Setting up multiple currencies\* Setting up GST\* Connecting to other apps\* Adding usersAnd so much more in an easy to read, step by step process with pictures. Available in Hardcopy and Kindle. Printed in full colour. Get Started with OuickBooks Online Accountant Beside You Save on expensive professionals with this trusted bestseller! Running your own business is pretty cool, but when it comes to the financial

side—accounts and payroll, for instance—it's not so financial-planning cool! That's why millions of small business owners around the world count on OuickBooks to quickly and easily manage accounting and financial tasks and save big time on safely The fully hiring expensive professionals. In a friendly, easy-tofollow style, small business guru and bestselling author Stephen L. Nelson checks off all your financial line-item asks, including how to track your profits, Quickbooks online plan a perfect budget, simplify tax business owners returns, manage inventory, create invoices, track costs, bookkeeping generate reports, and software for finance

pretty much any other accounts and task that turns up on your desk! Keep up with the latest **OuickBooks** changes Use QuickBooks to track manage inventory, profits and finances Balance your budget generate income Back up your data updated new edition and every other of QuickBooks For Dummies takes the sweat (and the expense) out of cooking the books—and gives you more time to savor the results of your labors! user guide for small McGraw-Hill/Irwin QuickBooks is a

professionals to manage business accounting demands and reports. This book will help you build the perfect budget, simplify tax return preparation, track job costs, statements and financial reports, accounting-related task crossing your desk at work. OuickBooks 2010: The Missing Manual John Wiley & Sons The quickest way to do the books for small business owners and managers No one looks forward to doing the finances: that's why QuickBooks 2020 Allin-One For Dummies is on hand to help get it over with as

as possible. This comprehensive onestop reference combines 8 minibooks in one, all written in plain and simple language that makes it easy for even and reports Protect the most accountsaverse to get the most Time is money—get out of the latest version of the QuickBooks software start reaping the and save time. Written rewards! and revised by financial expert Stephen Nelson, the latest version of this invaluable guide takes Filling a void in the readers step-by-step through every aspect of small business accounting procedures, including understanding the fundamentals of double-entry bookkeeping, setting up and administering the OuickBooks system, and carrying out complex tasks

quickly and painlessly such as ratio analysis and capital budgeting. guide to setting up Write a business plan and create a forecast Learn how to use profit-volume-cost analysis tools Prepare financial statements your financial data this time-saving resource today and OuickBooks 2021 For Dummies Quickstudy Reference Guides market of more than half a million QuickBooks Online subscribers, this book provides detailed coverage of the various QuickBooks Online plans along with accounting advice, tips and tricks, and workarounds for the program's limitations.

This comprehensive and using the newest version of this program includes specific how-to instruction as well as plenty of explanations and information. It provides both beginners and experienced users with everything needed to track their companies' finances on the web using QuickBooks Online. Introduction to **OuickBooks** Montreal Financial Offers step-by-step instructions on basic bookkeeping and accounting, and how and when to use specific **OuickBooks** features. Includes how to set up accounts, track billable time and

examine budgets. Google Sheets Quick Reference Training Guide Laminated Cheat Sheet "O'Reilly Media, Inc." Learn how to use the popular QuickBooks Online in a nonprofit or religious environment. Lisa London, CPA, takes the non-accountant. step by step through the process. Join over 10,000 readers of The Accountant Beside You series for assistance with your organization's accounting needs. QuickBooks Desktop Pro 2020 **Training Manual** Classroom in a **Book Packt Publishing Ltd** The Official Intuit Guide to OuickBooks 2013 for Windows Your bookkeeping

workflow will be smoother and faster with OuickBooks 2013 for Windows, and as the program's assets, and Official Guide, this Missing Manual puts you firmly in control. You get step-by-step instructions on how and when to use specific features, along with basic accounting advice to QuickBooks' guide you through the learning process. features, as well as The important stuff you need to know: Get started. Set up your accounts, invoice items quickly. Follow the money. Track everything from billable time and expenses to income and profit. Keep your company

financially fit. Examine budgets and actual spending, income, inventory, liabilities. Spend less time on bookkeeping. Use QuickBooks to create and reuse bills, invoices, sales receipts, and timesheets. Find key info fast. Rely on Search and Find the Vendor. Customer, Inventory, and Employee Centers. customers, jobs, and Exchange data with other programs. Move data between QuickBooks, Microsoft Office, and other programs.